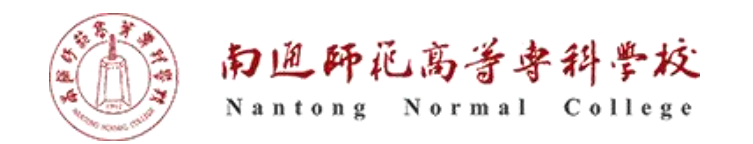

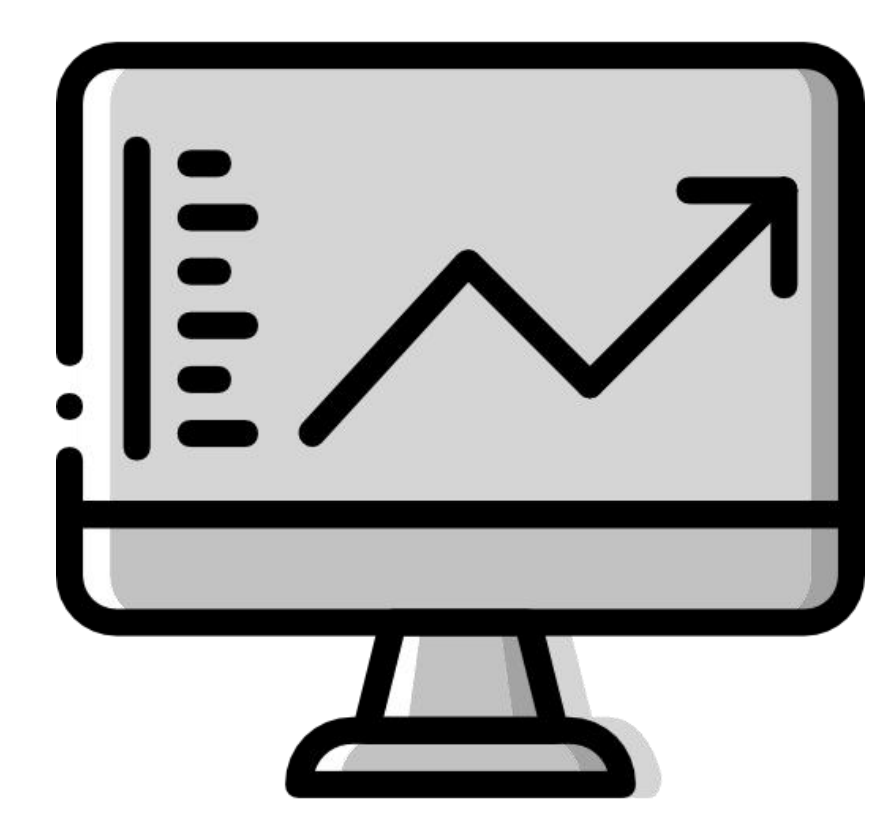

# pandas 数据处理之一

1

执教:朱亚林

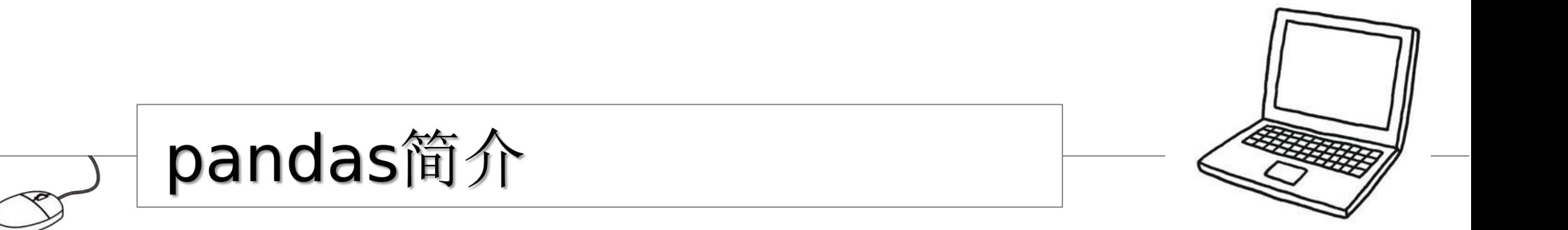

## 什么是pandas

Python数据分析与应用

- ▎pandas是Python的一个数据分析包。是一个高性能,高效率,高水平 的数据分析库。
- ▎pandas是为了解决数据分析任务而创建的,纳入了大量的库和标准数 据模型,提供了高效地操作大型数据集所需的工具。
- ▎通过带有标签的列和索引,Pandas 使用户可以以一种所有人都能理 解的方式来处理数据。它可以让用户毫不费力地从诸如 csv 类型的 文件中导入数据。我们可以用它快速地对数据进行复杂的转换和过滤 等操作。

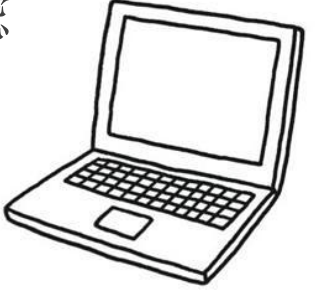

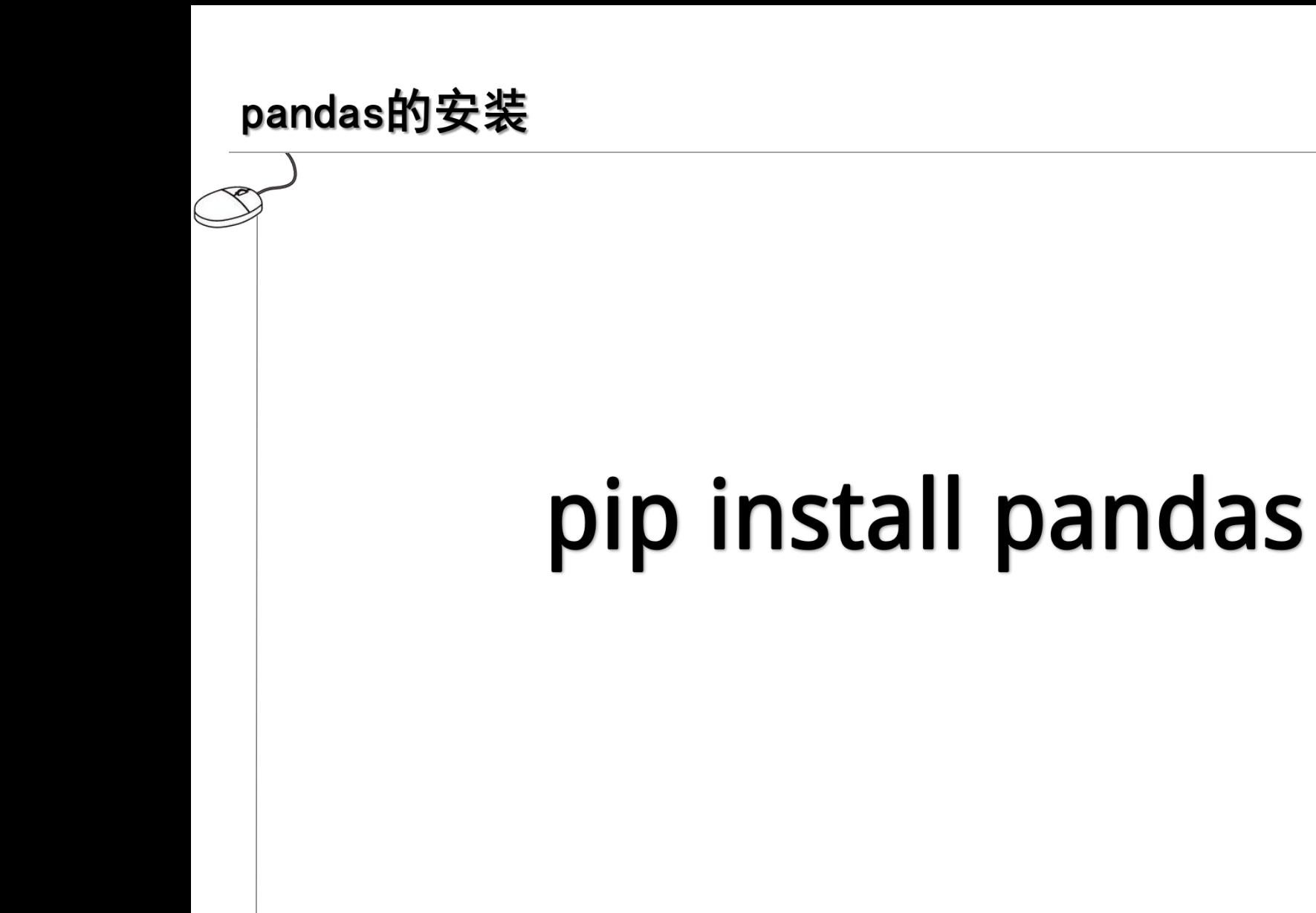

Python数据分析与应用

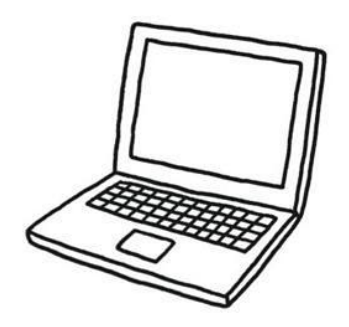

## PD中的数据结构

Python数据分析与应用

## pandas中的数据结构

#### ▎Series

**DataFrame** 

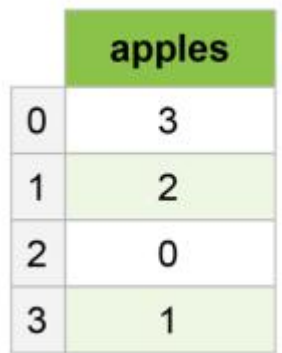

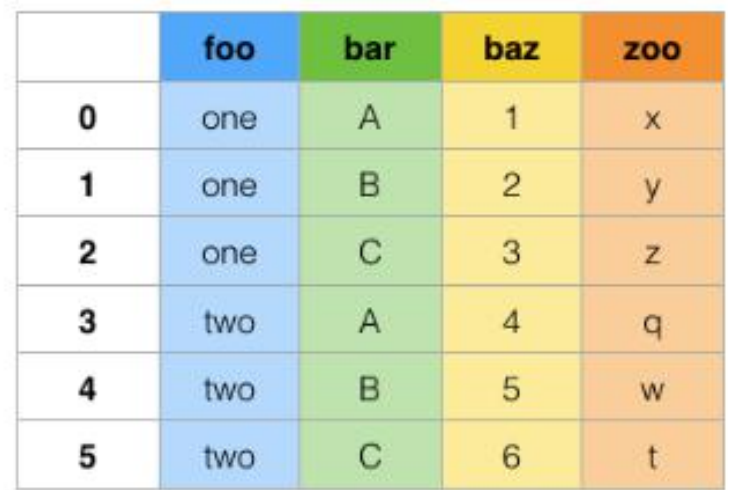

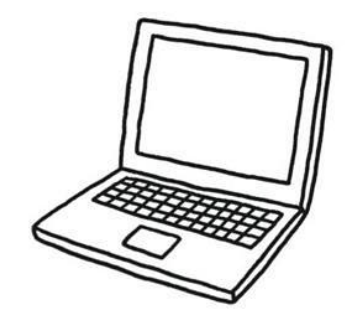

#### **Series**

Python数据分析与应用

## Series 是一种一维的数据类型,其中的每个元素都有各自的标签。(与数 组和字典的功能类似)

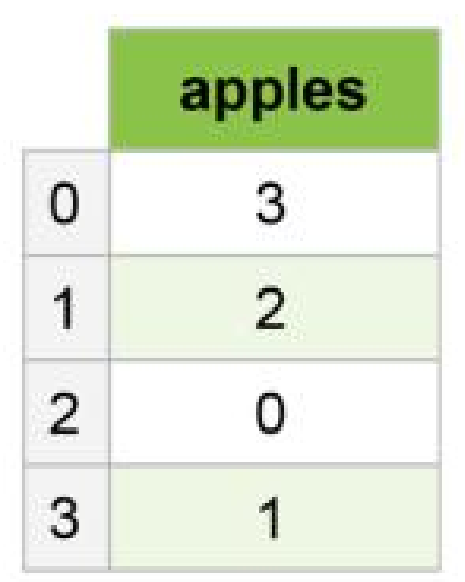

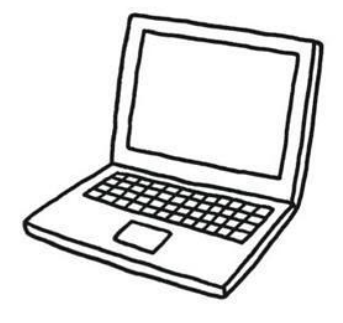

## 创建Series

Python数据分析与应用

创建Series的方法如下。

```
Series ( [数据1, 数据2, …], index [索引1, 索引2, …])
调用Series函数
```
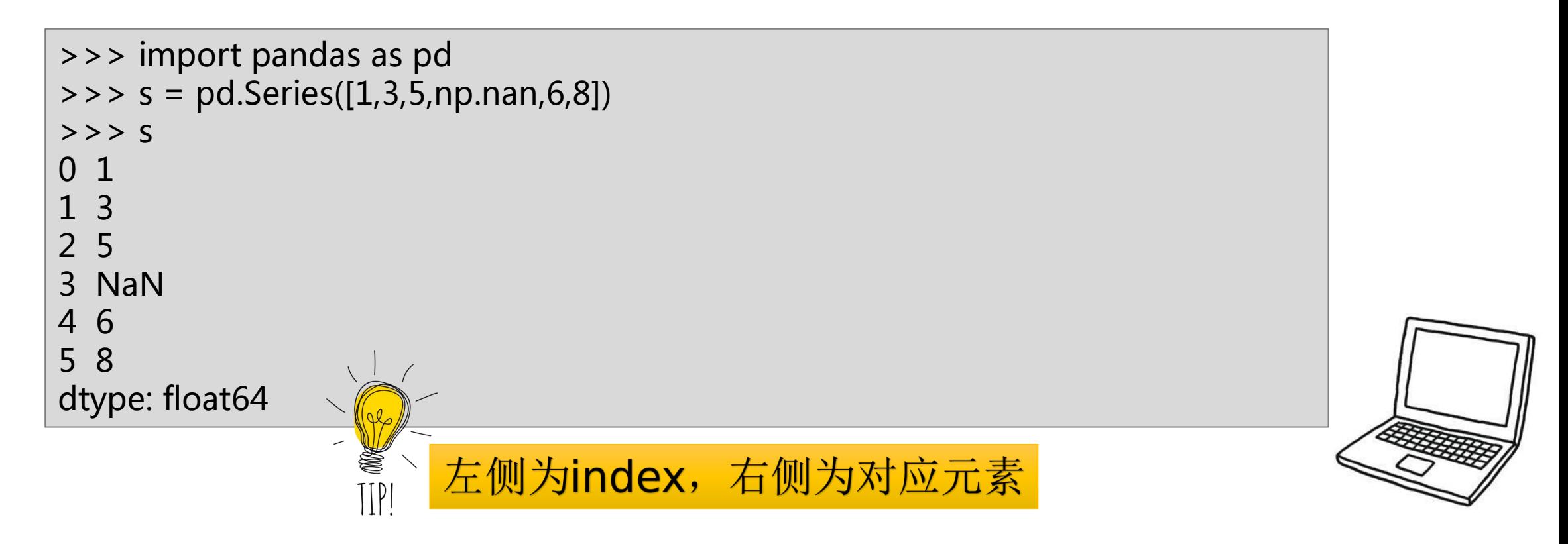

## 创建Series

Python数据分析与应用

**Ⅰ**创建Series时, 若不指定标签, pandas默认使用从0开始依次递增的数值 作为标签。这种情况下,标签与Series对象中元素的索引(在数组中的位 置)一致。

▎同时,也可以使用有意义的标签作为索引赋给数组

```
>>> import pandas as pd
>>> s = pd.Series([15,-2,7,9],index=['a','b','c','d'])
>> s
a 15
b - 2c 7
d 9 \sqrt{2}dtype: int64S
                      左侧的index为自定义内容
                \prod
```
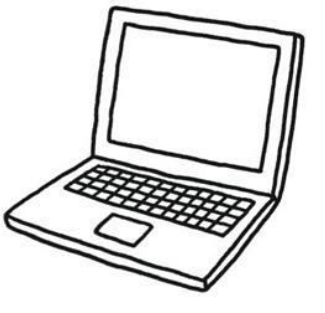

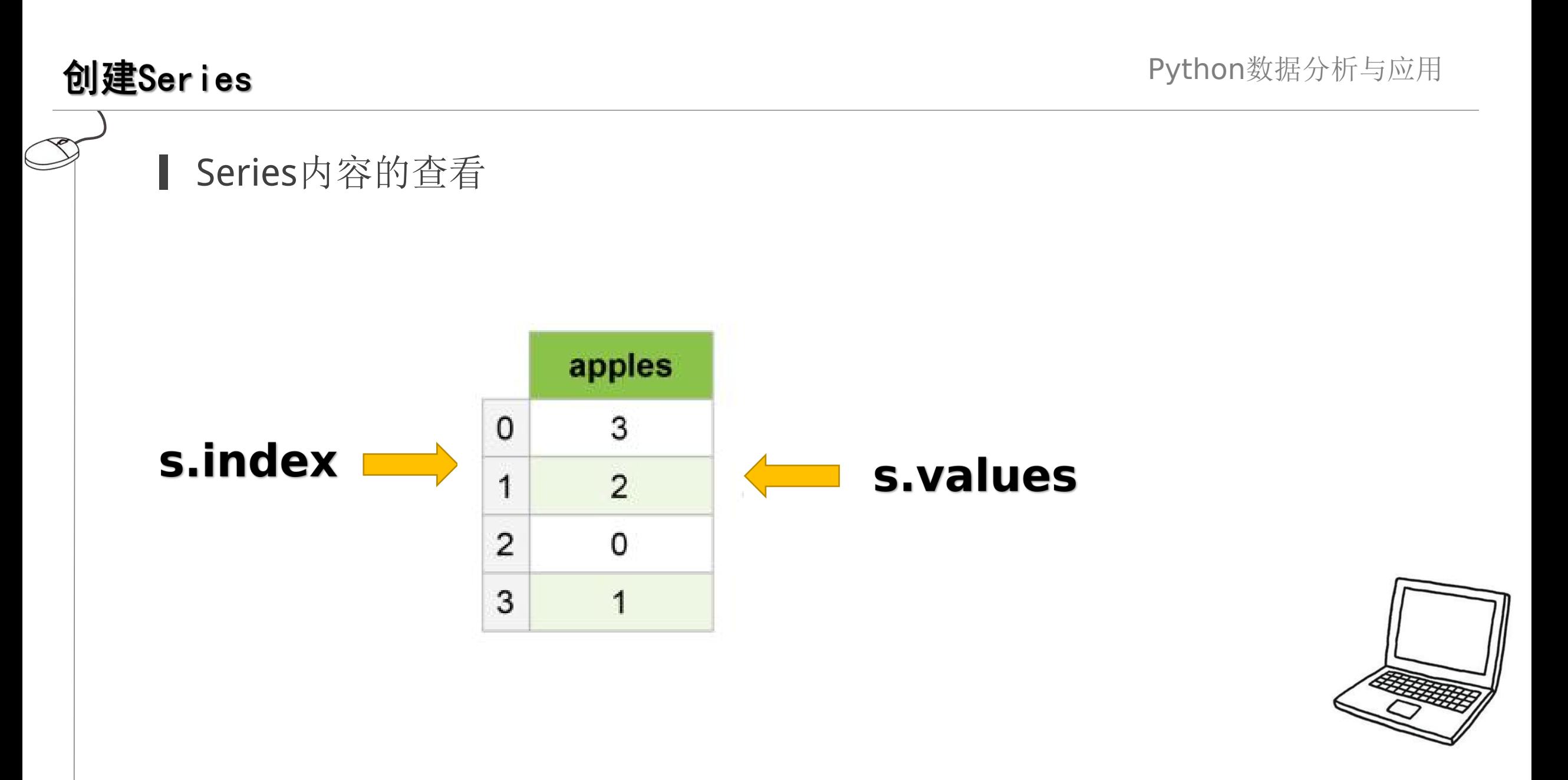

## Series的索引

**Ⅰ Series**的索引与数组的索引很相似, Series的元素需要使用索引值来访问

```
>>> import pandas as pd
\Rightarrow > s = pd. Series([1,3,5,7,9],index=['a','b','c','d','e'])
>> s[0]
--- what ?
>>> s['d']
--- what ?
>> s[1:3]
--- what ?
>>> s[['b','d']]
--- what ?
```
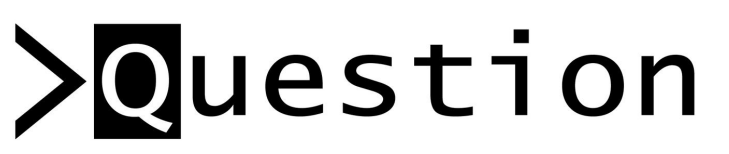

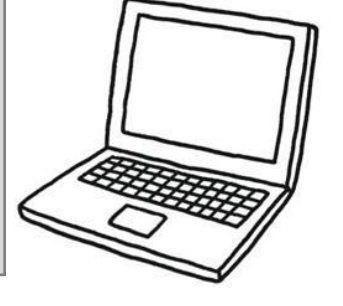

## 更改Series元素

▎指定Series索引位置,即可以修改其对应的值。

```
>>> import pandas as pd
\Rightarrow > s = pd. Series([1,3,5,7,9],index=['a','b','c','d','e'])
>> s[1]=2
>> s['d']=8
```
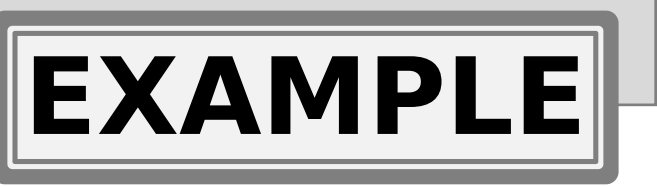

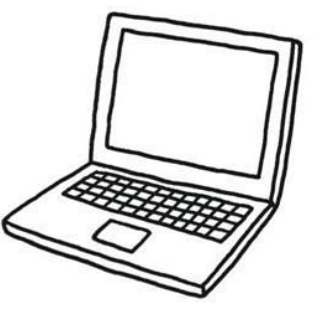

## 追加Series元素

▎给Series追加元素,可以使用append方法。

```
>>> import pandas as pd
\Rightarrow > s = pd. Series([1,3,5,7,9],index=['a','b','c','d','e'])
\Rightarrow > n = pd. Series([11], index='f')
```

```
>>> s.append(n)
```
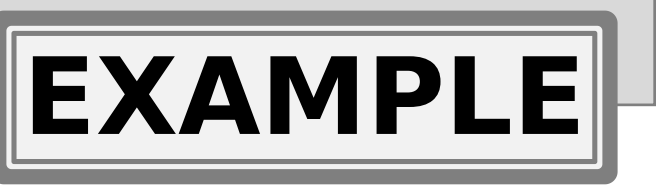

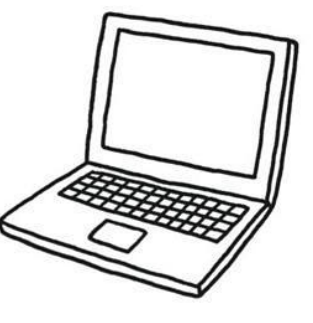

## 删除Series元素

▎给Series删除元素,可以使用drop方法指定索引,也可以使用指定值删除。

```
>>> import pandas as pd
\Rightarrow > s = pd. Series([1,3,5,7,9],index=['a','b','c','d','e'])
>>> s.drop('a')
>>> s[7!=s.values]
```

```
>>> s.drop(s.index[3])
```
#以上删除不修改Series本身

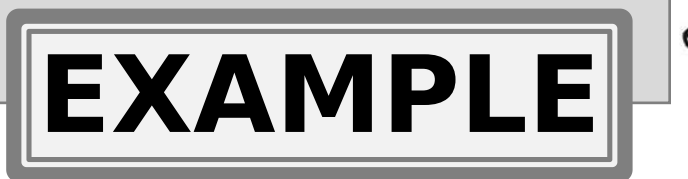

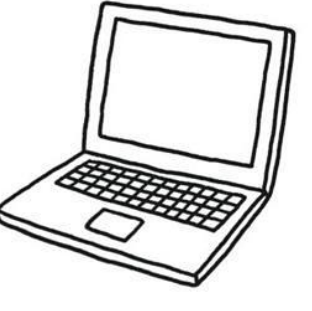

## Series元素的排序

Python数据分析与应用

- 使用sort\_index()方法对索引进行排序
- 使用sort\_values()方法对值进行排序
- ▌以上两个方法都包含ascending参数, 其值为True为升序, 其值为False 为降序
- ┃ 在Series上调用reindex()方法重排数据, 使得它符合新的索引, 如果索 引的值不存在,就引入缺失数据值。

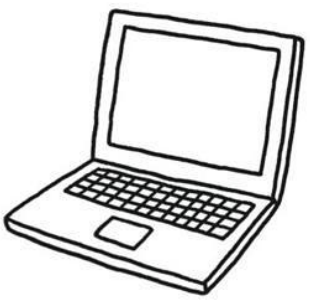

```
Series元素的排序
        ▎排序案例
       >>> import pandas as pd
       \Rightarrow > s = pd. Series([11,3,15,7,9], index = ['a','b','c','d','e'])
       >>> s.sort_index()
       >>> s.sort values()
       >> s1 = s.reindex(['d','b','e','f'])
       \Rightarrow > \le 1 = s. reindex(['d','b','e','f'], fill_value=0)
       >> s1.fillna(0)
```
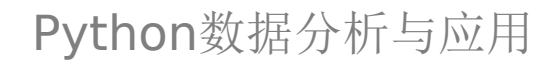

# 对于新出现的索引会默认赋给NaN的值, 可使用以下两种方法给NaN填充值

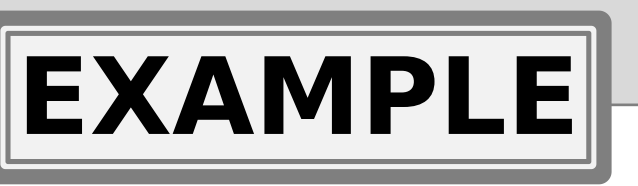

#### **DataFrame**

▎DataFrame是一种列表式的数据结构。与Excel的电子表格或者关系型 数据库的数据表非常相似。其设计初衷是实现多维的Series。

**Ⅰ DataFrame**由按照一定顺序排列的多列数据组成,各列的数据类型可以 有所不同。

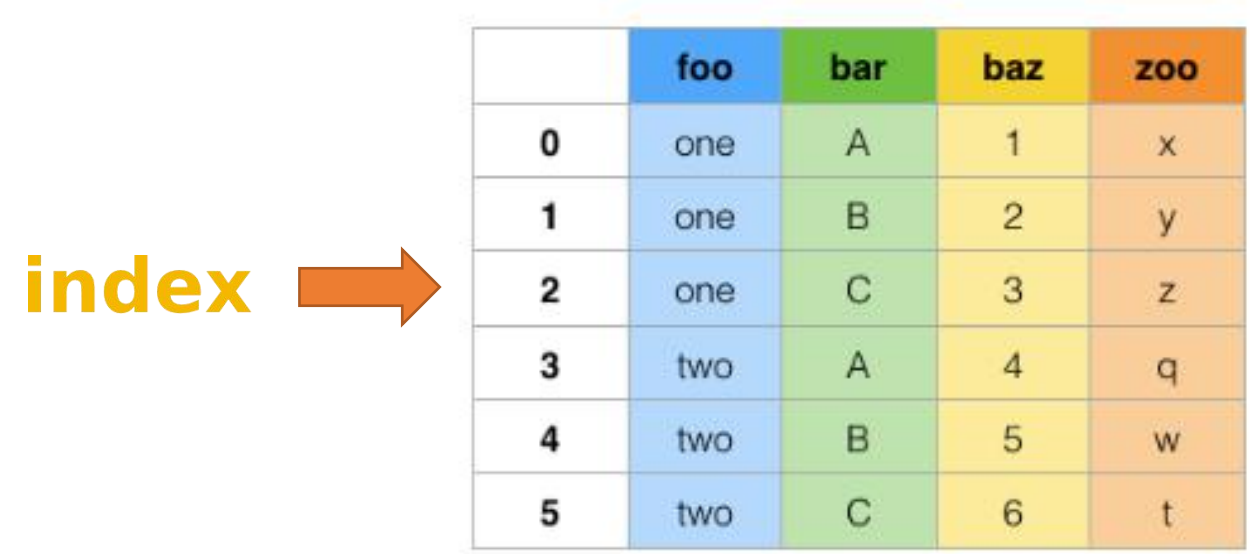

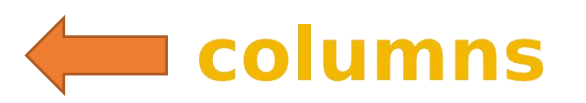

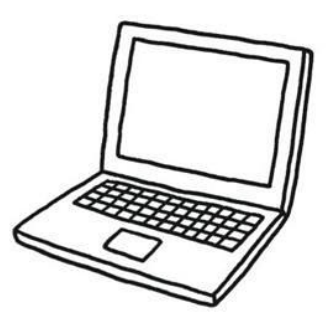

#### **DataFrame**

▎DataFrame还可以理解为一个由Series组成的字典。其中每一列的名称 为字典的键,形成DataFrame的列Series作为字典的值。每个Series的 所有元素映射到称为index的标签数组。

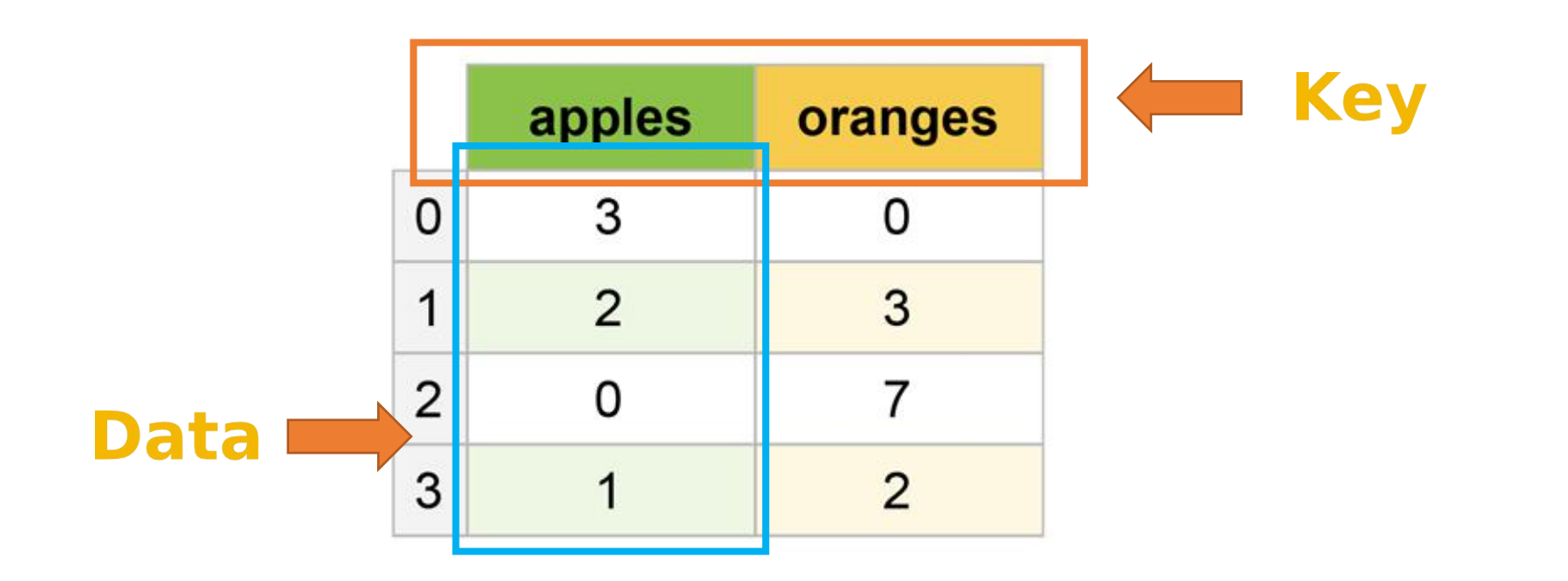

## 创建DataFrame

Python数据分析与应用

**┃ 最常用的方法即是参照上述示意图, 传递一个dict对象给DataFrame构** 造函数。dict对象以每一列的名称作为键,每个键都有一个数组作为值。

>>> import pandas as pd

>>> import numpy as np

>>> data={'apples':[3,2,0,1],'oranges':[0,3,7,2]}

>>> df=pd.DataFrame(data)

>>> print(df)

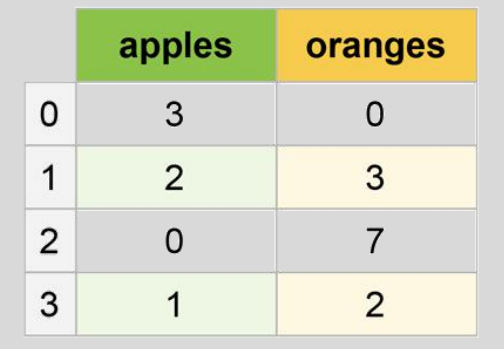

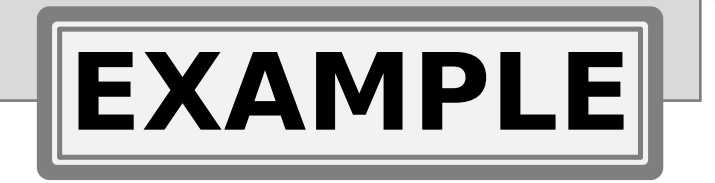

## 创建DataFrame

▎创建DataFrame时可以使用columns来指定需要的列。创建的DataFrame 各列的顺序与指定的列顺序是一致的,与原字典中的顺序无关。

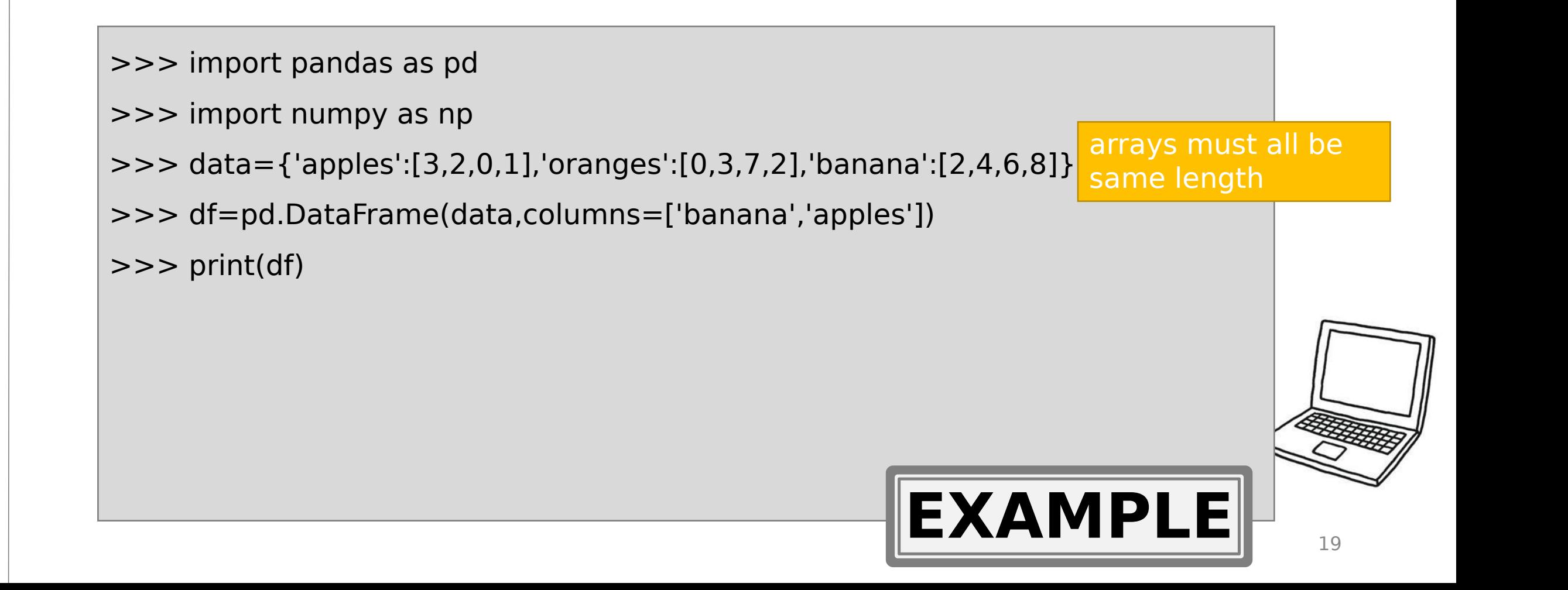

## 创建DataFrame

**EXAMPLE**

**┃ DataFrame**对象与Series一样,如果index数组没有明确指定标签, pandas 也会自动为其添加一列从0开始的递增数值作为索引。如果想使用指定标签作为 索引, 则将标签放入数组中, 赋给index即可。

>>> import pandas as pd

>>> import numpy as np

>>> data={'apples':[3,2,0,1],'oranges':[0,3,7,2],'banana':[2,4,6,8]}

>>> df=pd.DataFrame(data,columns=['banana','apples'],index=['1st','2nd','3rd','4th']) >>> print(df)

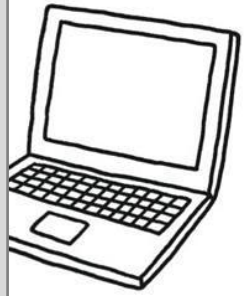

20

Python数据分析与应用

#### >>> import pandas as pd

>>> import numpy as np

DataFrame值的增加

- >>> data={'apples':[3,2,0,1],'oranges':[0,3,7,2],'banana':[2,4,6,8]}
- >>> df=pd.DataFrame(data,columns=['banana','apples'],index=['1st','2nd','3rd','4th'])

```
>>> pears=[5,3,2,1]
```
- >>> df.insert(0,'pears',pears) #在第0列, 加上columns名称为pears, 值为pears中的数值
- $\gg$  tomatos =  $[1, 1, 2, 3]$
- >>> df['tomatos']=tomatos #默认在df最后一列添加内容

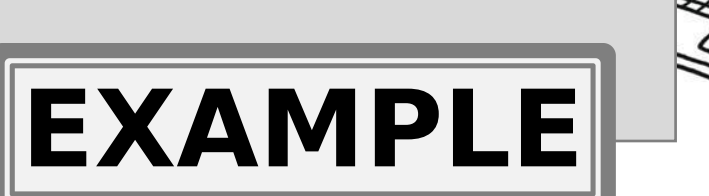

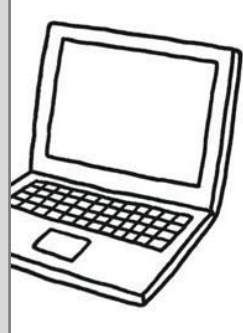

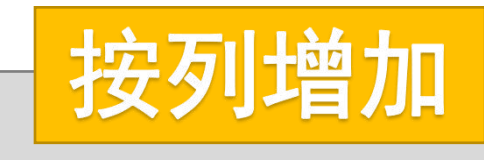

>>> import pandas as pd

>>> import numpy as np

>>> data={'apples':[3,2,0,1],'oranges':[0,3,7,2],'banana':[2,4,6,8]}

>>> df=pd.DataFrame(data,columns=['banana','apples'],index=['1st','2nd','3rd','4th'])

>>> df.loc['5th']=[8,9] # 如有5th, 则会修改原值, 如无则新增

 $\Rightarrow$  >>> df insert = pd.DataFrame({'banana':[18,19],'apples':[22,11]},index =

['6th','7th'])

DataFrame值的增加

>>> ndf = df.append(df\_insert,ignore\_index = True) #返回添加后的值, 并不会修改df的 值。ignore\_index默认为False,意思是不忽略index值,即生成的新的ndf的index采用df insert 中的index值。若为True,则新的ndf的index值不使用df\_insert中的index值,而是自己默认生成

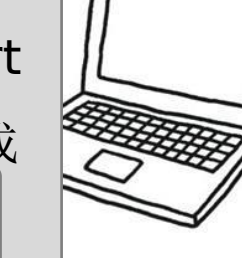

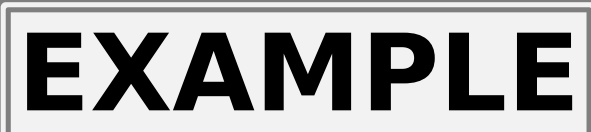

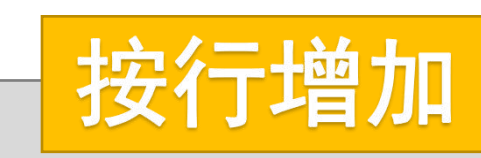

## DataFrame值的查询

▌使用df['column\_name'] 和df[row\_start\_index, row\_end\_index]

- >>> import pandas as pd
- >>> import numpy as np
- >>> data={'apples':[3,2,0,1],'oranges':[0,3,7,2],'banana':[2,4,6,8]}
- >>> df=pd.DataFrame(data,columns=['banana','apples'],index=['1st','2nd','3rd','4th'])
- >>> df['banana']
- $>>$  df[1:3]
- $>>$  dff-3:-1]

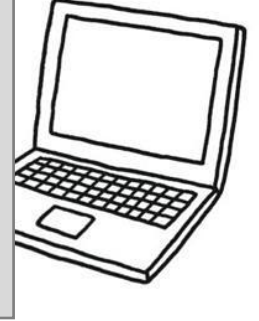

**EXAMPLE**

## DataFrame值的查询

- ▎使用df.loc[index,column]
- >>> import pandas as pd
- >>> import numpy as np
- >>> data={'apples':[3,2,0,1],'oranges':[0,3,7,2],'banana':[2,4,6,8]}
- >>> df=pd.DataFrame(data,columns=['banana','apples'],index=['1st','2nd','3rd','4th'])
- >>> df.loc['1st','apples']
- >>> ndf.loc[0:2,'apples']
- >>> df.loc[df['apples']==3,'banana'] #选取apples列中值为3的banana列对应的值

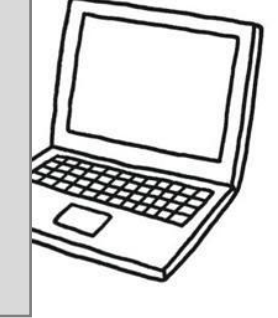

**EXAMPLE**

## DataFrame值的查询

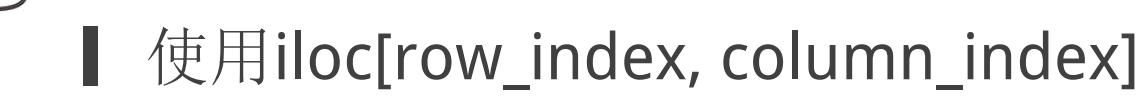

- >>> import pandas as pd
- >>> import numpy as np
- >>> data={'apples':[3,2,0,1],'oranges':[0,3,7,2],'banana':[2,4,6,8]}
- >>> df=pd.DataFrame(data,columns=['banana','apples','oranges'])
- $>>$  df.iloc[1,2]
- >>> df.iloc[[1,3],0:2] #第1行和第3行, 从第0列到第2列(不包含第2列) 的数据

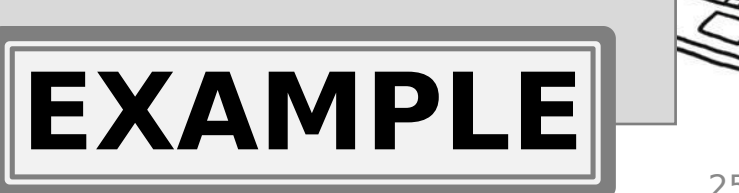

## DataFrame值的修改

>>> import pandas as pd

- >>> import numpy as np
- >>> data={'apples':[3,2,0,1],'oranges':[0,3,7,2],'banana':[2,4,6,8]}
- >>> df=pd.DataFrame(data,columns=['banana','apples'],index=['1st','2nd','3rd','4th'])
- >>> df.columns = ['XJ','PG'] #要把所有的列全写上,否则报错
- >>> df.rename(columns = {'XJ':'banana','PG':'apple'},inplace = True) #inplace若为

True, 直接修改df, 否则, 不修改df, 只是返回一个修改后的数据。

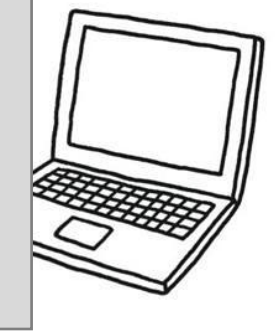

**EXAMPLE**

## DataFrame值的修改

>>> import pandas as pd

- >>> import numpy as np
- >>> data={'apples':[3,2,0,1],'oranges':[0,3,7,2],'banana':[2,4,6,8]}
- >>> df=pd.DataFrame(data,columns=['banana','apples','oranges'])
- >>> df.loc[1,'apples'] = 9 #修改index为1, column为'apples'的那一个值为9
- >>> df.loc[1] = [19,21] #修改index为'1'的那一行的所有值。
- >>> df.iloc[1,2] = 19 #修改某一元素
- >>> df.iloc[:,2] = [11,22,33] #修改一整列
- >>> df.iloc[0,:] = [12,23,15] #修改一整行

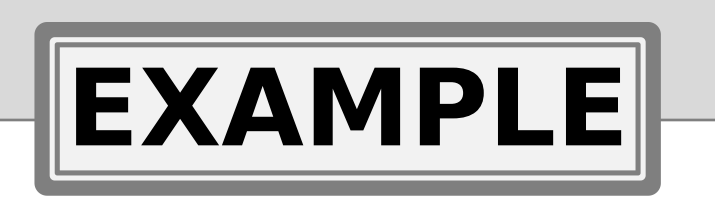

#### DataFrame值的删除

- >>> import pandas as pd
- >>> import numpy as np
- >>> data={'apples':[3,2,0,1],'oranges':[0,3,7,2],'banana':[2,4,6,8]}
- >>> df=pd.DataFrame(data,columns=['banana','apples'])
- >>> df.drop([1,3],axis = 0,inplace = False)#删除index值为1和3的两行
- >>> df.drop(['apples'],axis = 1,inplace = False) #删除apples列
- >>> del df['apples']

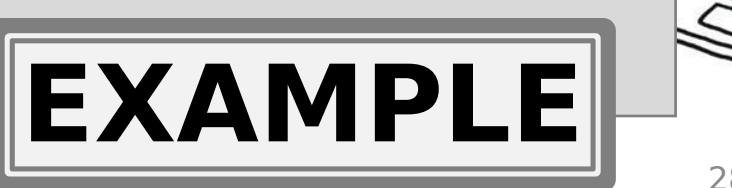